https://www.100test.com/kao\_ti2020/637/2021\_2022\_\_E8\_A7\_A3\_ E5\_86\_B3Vist\_c100\_637828.htm Windows XP

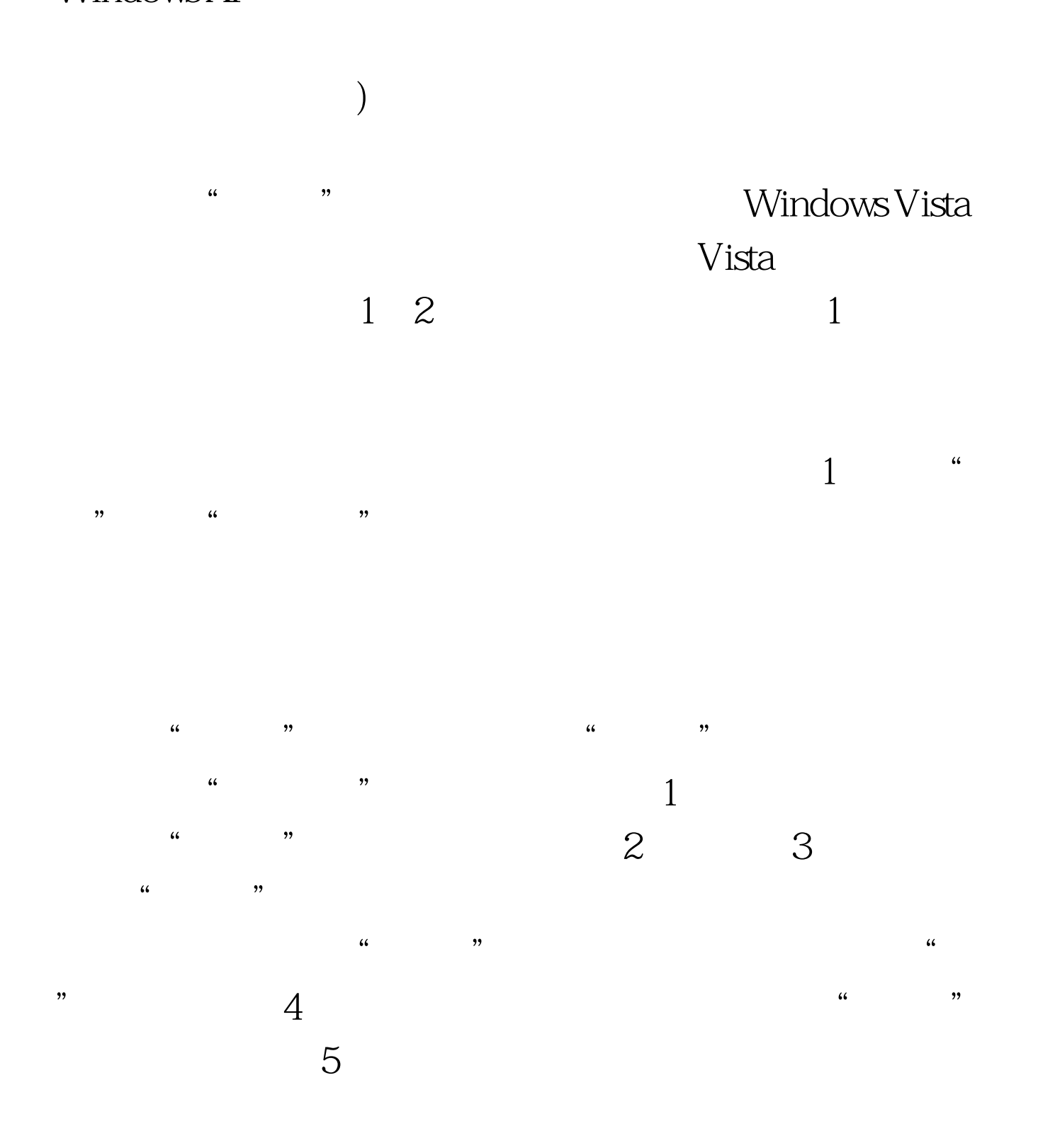

 $100Test$ www.100test.com

 $\alpha$ 

 $\mathcal{L}$ 

 $\frac{1}{\sqrt{2}}$ ,  $\frac{1}{\sqrt{2}}$ ,  $\frac{1}{\sqrt{2}}$